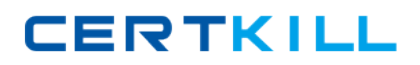

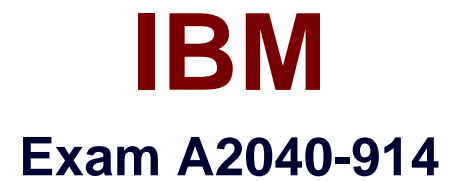

# **Administering IBM Lotus Quickr 8.5 for Domino**

**Version: 6.0**

**[ Total Questions: 96 ]**

[https://certkill.com](http://certkill.com)

**CERTKILL** 

# **Topic 1, Volume A**

# **Question No : 1 - (Topic 1)**

During installation, you specified a Lotus Quickr Administrator. In which of thefollowing locations is the administrator stored by default?

- **A.** In the local Lotus Domino Directory
- **B.** As a local member of the server's Site Administration place
- **C.** qpsecurity.xml
- **D.** In both the local Lotus Domino Directory and the Site Administration place

#### **Answer: B**

**Question No : 2 - (Topic 1)**

As a Quickr administrator, what would you do to find out the size of all places on the server?

**A.** Review the files sizes in the place directories in domino\_data\_root\LotusQuickr on the server

**B.** In the Notes client, openPlaceCatalog.nsf and open the Places and Rooms view

**C.** Run the command: load qptool report -q [PlaceSize]>1000

**D.** From Places Administration, click on Statistics and then Download Statistics

**Answer: D**

# **Question No : 3 - (Topic 1)**

Each of the following statements is true about the Place Catalog in Quickr 8.5, EXCEPT?

- **A.** Each server, place, and room has a separate entry in the Place Catalog
- **B.** The Place Catalog contains Policy documents

**C.** It enables place members to use My Places to see a list of places they belong toand statistics about those places

**D.** The Place Catalog contains the statistics of each place

#### **Answer: D**

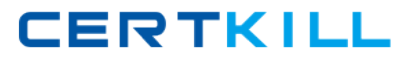

# **Question No : 4 - (Topic 1)**

Which one of the following qpconfig.xml settings should be used in order to hide the Log In and Log Out link from the Lotus Quickr homepage?

```
A. <u>cauthentication</u>
<sign_out enabled="false"/>
<sign_in enabled="false"/>
</authentication>
B. <authentication>
<sign_out hide="true"/>
<sign_in hide="true"/>
</authentication>
C. <security>
<sign_out enabled="false"/>
<sign_in enabled="false"/>
......
</security>
D. <security>
<sign_out disabled="true"/>
<sign_in disabled="true"/>
......
</security>
```
# **Answer: A**

# **Question No : 5 - (Topic 1)**

Barry, a QuickPlace Administrator, uses the QPtool remove command to remove a place. Which of the following statements about removing places using the remove command is correct?

- **A.** By default, the remove command removes places immediately
- **B.** You must use the remove command on each user in the removed place also

**C.** You must configure the QPTool Remove field in the server document to determine when the place is removed

**D.** If you use the remove command, you do not have to use the unregister command to remove the place document

**CERTKILL** 

# **Question No : 6 - (Topic 1)**

While placing the necessary files onto the Lotus Sametime server for LotusQuickr integration, you must manually create which of the following folders for the files?

- **A.** awareness
- **B.** usernames
- **C.** integration
- **D.** peopleonline

#### **Answer: D**

# **Question No : 7 - (Topic 1)**

You would like to prevent a Place from receiving updates to the parentPlaceType. What should you do to prevent the refresh?

- **A.** Under Customize Basics, clear the check mark next to Receive Updates
- **B.** Change the PlaceType under Place Administration
- **C.** Under Work with Templates, edit the PlaceType
- **D.** You can not prevent a Place from refreshing from the parent PlaceType

### **Answer: A**

# **Question No : 8 - (Topic 1)**

You must have which of the following accesses to a place to create, edit, copy, delete, or run PlaceBots manually?

- **A.** Author
- **B.** Editor
- **C.** Designer
- **D.** Manager

# **Answer: D**

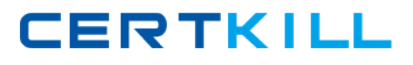

# **Question No : 9 - (Topic 1)**

 $O: 9$ 

When configuring Quickr to integrate with an ECM, which of the followings parameters must be set in the qpconfig.xml?

- **A.** <ecm\_integration enabled="true">
- **B.** <ecm enabled="true">
- **C.** <guickr\_ecm disable="false">
- **D.** <quickr\_integration ecm="true">

**Answer: A**

# **Question No : 10 - (Topic 1)**

What is the proper way to use the qptool register command to register a single place and have it create a mail-in document in a single Quickr server?

- **A.** load qptool register -p PlaceName
- **B.** load qptool register -a PlaceName
- **C.** load qptool register -p PlaceName -install
- **D.** load qptool register -p PlaceName -mail-in

**Answer: C**

# **Question No : 11 - (Topic 1)**

Using the report command, you can retrieve the following information from the Place Catalog about places, EXCEPT?

- **A.** Name and Title
- **B.** Date last accessed and Date last modified
- **C.** Members of the Place
- **D.** Size of the Place

### **Answer: C**

# **Question No : 12 - (Topic 1)**

Louise has installed one Lotus Quickr server in her organization and she now wants to enable cross-place searches. Which of the following tasks is NOT required when enabling Cross Places Searches?

**A.** Set <search\_places enabled="true" ....> in the qpconfig.xml

**B.** Enable SSO

**C.** Enable Domain Catalog in the Domino Server document that will be used as the Domain catalog Server

**D.** Specify theDomain Catalog Server under <domain\_catalog\_server...> in the qpconfig.xml

# **Answer: B**

# **Question No : 13 - (Topic 1)**

What access level do members need to have to use My Places to perform place administration tasks?

- **A.** Reader Access
- **B.** Editor Access
- **C.** Manager Access
- **D.** D. Author Access

**Answer: C**

# **Question No : 14 - (Topic 1)**

Several of the Places on your server have exceeded a predetermined size limit. How can you send a broadcast email to the Place managers to ask them to reduce the size of their Places?

**A.** Using the Send Mail feature in Site Administration

**B.** Using the command: load qptool mail -managers -template template.xsl -i mail.xml

**C.** Using the Send Mail feature in Place Administration

**D.** Using the command: load gptool newsletter -a -managers -i mail.xml

# **Answer: C**

# **Question No : 15 - (Topic 1)**

Oscar, the local administrator, has issued the following qptool command on his Lotus Quickr server: load qptool placecatalog -reset Which of the following statistics are reset to zero (0) with this command?

- **A.** LasyDayUses
- **B.** DocReadCounts
- **C.** NumberOfDocs
- **D.** PlaceLastModified

# **Answer: B**

# **Question No : 16 - (Topic 1)**

Which one of the following commands should be used when upgrading a Quickr template?

- **A.** load qptool upgrade -pt PlaceType
- **B.** load qptool upgrade -p PlaceType
- **C.** load qptool upgrade -t template
- **D.** load qptool PlaceType upgrade -t

#### **Answer: A**

# **Question No : 17 - (Topic 1)**

Which of the following tasks is required when you have to change your LDAP connections to use SSL, and Lotus Quickr is using Domino to control the Directory services?

- **A.** Configure SSL in the Directory Assistance document
- **B.** Configure SSL under <ldap> in the qpconfig.xml
- **C.** Enable SSL in the Site Administration Page, under Directory services